# **Quantenteleportation und Verschränkung im Science Center mit erweiterter Realität: Projekt Holodeck:Q**

# **Franziska Greinert\*, Oliver Bodensiek\*, Dominik Essing<sup>+</sup> , Gowtham Muthusamy\***

\*Technische Universität Braunschweig, Institut für Fachdidaktik der Naturwissenschaften, Germany <sup>+</sup>phaeno gGmbH, Wolfsburg, Germany f.greinert@tu-braunschweig.de

## **Kurzfassung**

Quantentechnologien, die Verfahren für die physikalisch abhörsichere Kommunikation nutzen, gewinnen zunehmend an Bedeutung und Bekanntheit. Damit gehen jedoch auch vielfach Skepsis und Verunsicherung mit einher. Daher sind Hemmungen abbauen und Interesse wecken die Hauptziele der Outreach-Initiative Quantum aktiv des BMBF und auch des Projektes Holodeck:Q.

Im Wolfsburger Science Center phaeno entsteht im Rahmen des Projektes ein zweiteiliges Exponat. Im ersten Teil wird spielerisch in erweiterter bzw. "gemischter" Realität (MR) das Quantenteleportationsprotokoll eingeführt, bevor im zweiten, vertiefenden Teil Verschränkung erlebbar wird. Für letzteres wird eine kommerzielle Einzelphotonenquelle mit zwei Polarisatoren verwendet, sodass die Verschränkung in der Polarisationsrichtung von Photonenpaaren beobachtbar wird. Vorgestellt werden das didaktische Konzept, der aktuelle Umsetzungsstand und die weiteren Pläne.

## 1.**Einleitung**

Moderne Quantentechnologien, die einzelne Quanten nutzen und auf Effekten wie etwa Superposition und Verschränkung beruhen, nehmen zunehmend Einzug in das alltägliche Leben. Um Hemmungen ihnen gegenüber entgegen zu wirken und für die neuen Möglichkeiten zu begeistern, sollen Outreach-Projekte eine möglichst breite Bevölkerungsgruppe erreichen [1].

Im Projekt Holodeck:Q entsteht ein zweiteiliges Exponat für das Science Center phaeno [2]. Mit einer MR-Anwendung – MR wie Mixed Reality bzw. gemischte Realität – wird ein spielerischer Einstieg in die Thematik ermöglicht. Dabei wird schrittweise durch das Quantenteleportationsprotokoll geführt, bei dem ein Paar verschränkter Photonen im Fokus steht. Bei den verschränkten Photonen knüpft der zweite Teil an, das Realexponat: In dem gemeinsam mit qutools [3] entwickelten Aufbau "quMUSE" werden polarisationsverschränkte Photonenpaare erzeugt. Über den Einfluss von zwei Polarisatoren auf die Koinzidenzzählraten wird die Verschränkung erlebbar.

Das phaeno bietet eine große Auswahl an Experimentierstationen zu verschiedenen Phänomenen. Dort wird das Holodeck:Q-Exponat an den Optikbereich angegliedert, in dem beispielsweise auch ein Michelson-Interferometer ausgestellt ist. Während im phaeno im Allgemeinen alle Altersgruppen angesprochen werden, richten sich sie Holodeck:Q Exponate eher an die Gruppe ab ca. 14 Jahren.

### 2.**MR-Anwendung Quantenteleportation**

## 2.1. **Grundidee, virtuelle und reale Elemente**

Um den Rahmenbedingungen einer interaktiven Ausstellung mit Realexponaten gerecht zu werden, wurde gezielt auf eine brillenbasierte MR-Technologie mit semi-transparenten Displays gesetzt. Somit lassen sich auch virtuelle Inhalte in die physische Umgebung einfügen bzw. damit nahtlos verbinden und die Besuchenden werden visuell oder gar auditiv nicht von der natürlichen Umgebung isoliert, wie es etwa bei der Virtual Reality der Fall ist.

Inhaltlich soll die MR-Anwendung den Ablauf der Quantenteleportation spielerisch nachvollziehbar machen. Schrittweise wird durch das Quantenteleportationsprotokoll geführt. Dabei werden die jeweils beteiligten Objekte und Geräte grundlegend phänomenorientiert eingeführt, auf technische und physikalische Details wird weitestgehend verzichtet. Beispielsweise wird das Bell-Messgerät lediglich benannt, Details erfahren Interessierte lediglich optional über ein Info-Audio zur Vertiefung. Für einen spielerischen Charakter werden die teleportierten Polarisationszustände zum Öffnen von Schlössern verwendet. Der Fokus liegt allerdings auf der Nachvollziehbarkeit des Ablaufs der Quantenteleportation.

Durch die Verwendung von MR können die Photonen sowie auch die Geräte, die für die Teleportation benötigt werden, durch virtuelle Objekte visualisiert werden. Als reale Ankerpunkte im Raum fungieren mehrere Stelen. Diese verorten beispielsweise das Bell-Messgerät, aber auch eine "Präparationsstation", an der ein Zustand eingestellt werden kann. Die Interaktionen finden rein auf der virtuellen Ebene statt, etwa erfolgt die Einstellung eines Zustands an einer virtuellen Polarisationsrichtungsanzeige und die Bell-Messung wird durch Druck auf einen virtuellen Bedienknopf gestartet.

Die Anwendung ist aktuell nur für eine Person ausgelegt, die sowohl das Senden als auch das Empfangen der Zustände übernimmt. In den insgesamt drei Durchgängen werden zwei bekannte und ein unbekannter Zustand teleportiert. Im ersten Durchgang wird schrittweise durch den Ablauf geführt, während in den anderen beiden Durchgängen sukzessive weitere Informationen gegeben werden. Dann wird beispielsweise auch die Relevanz des Teleportierens unbekannter Zustände für künftige Quantenrepeater erläutert.

#### 2.2. **Theoretische Grundlagen, Reduktionen**

Bei der Quantenteleportation wird ein Quantenzustand von einem Quantenobjekt auf ein anderes übertragen. Beteiligt sind insgesamt drei Quantenobjekte, von denen zwei anfangs in ihrem Zustand verschränkt sind. Erstmals beschrieben wurde die Quantenteleportation 1993 von Bennett et al. [4], die experimentelle Realisierung erfolgte 1997 [5]. Üblicherweise und auch hier werden als Quantenobjekte Photonen verwendet, und der Zustand entspricht einer Polarisationsrichtung.

Hier soll also die Polarisationsrichtung eines Photons P1, auf ein anderes Photon teleportiert werden. Die Polarisation wird allgemein durch einen Zustand  $\alpha|H\rangle + \beta|V\rangle$  beschrieben, eine Überlagerung der

beiden Basiszustände der Polarisation |H⟩ (horizontale Polarisation) und |V⟩ (vertikale Polarisation) mit komplexwertigen Koeffizienten α, β ∈ ℂ.

Zur Vereinfachung wird bei Holodeck:Q auf komplexwertige Anteile verzichtet, also  $\alpha, \beta \in \mathbb{R}$ . Anschaulich bedeutet das die Reduktion von einer Bloch-Kugel (bzw. bei der Polarisation der Poincaré-Kugel) um eine Dimension, sodass ein Bloch-Kreis mit den linearen Polarisationsrichtungen bleibt.

Im Bloch-Kreis sind allerdings, genau wie in der Bloch-Kugel, die orthogonalen Basiszustände an den beiden gegenüberliegenden Polen dargestellt, sie bilden Antipoden. Für die Polarisationsrichtungen "horizontal" und "vertikal" ist das wenig anschaulich, doch wird der Bloch-Kreis zu einem Halbkreis gestaucht und passend ausgerichtet, so sind dann die beiden orthogonalen Zustände |H⟩ und |V⟩ auch orthogonal zueinander dargestellt, wie in Abb. 1 oben skizziert.

Durch Verwendung eines Doppelpfeils für die Polarisationsrichtung wird auch nicht zwischen zwei um 180° verschobenen Polarisationsrichtungen unterschieden, beispielsweise werden die Zustände  $|H\rangle$  und  $-|H\rangle$  durch denselben, horizontal ausgerichteten Doppelpfeil visualisiert.

Für die Quantenteleportation wird zusätzlich zu dem Quantenobjekt mit dem zu teleportierenden Zustand ein Paar verschränkter Quantenobjekte benötigt. Hier wird ein Paar Photonen im verschränkten Zustand  $1/\sqrt{2(|HH\rangle + |VV\rangle})$  verwendet. Dabei steht |HH) als Kurzschreibweise für

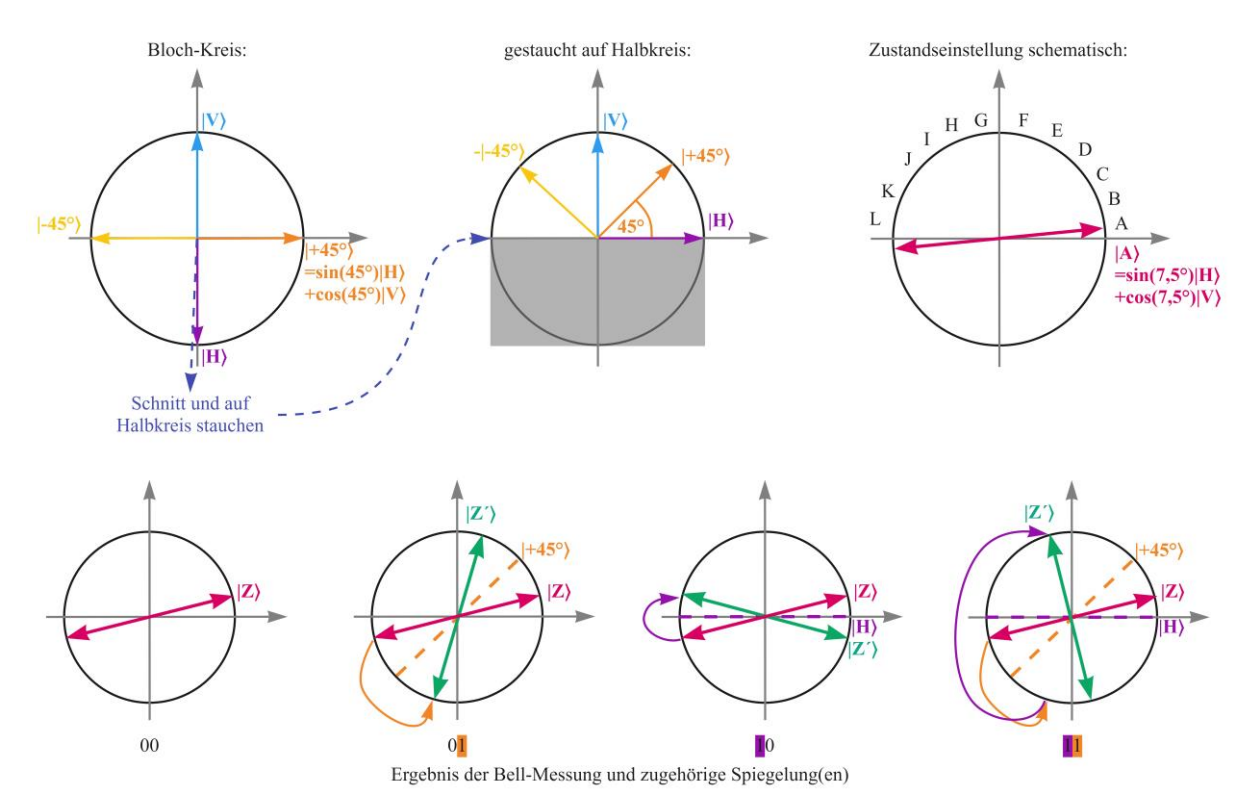

**Abb. 1:** Oben: Skizzen zur Darstellung der Polarisationszustände, vom Bloch-Kreis zum Polarisationsrichtungs-Kreis mit Doppelpfeil. Unten: Spiegelungen entsprechend der möglichen Ergebnisse der Bell-Messung für einen Zustand.

 $|H\rangle_2|H\rangle_3$ , dem Zustand der beiden Photonen P2 und P3 des Paares.

An diesen drei Photonen werden dann eine Bell-Messung und eine Transformation ausgeführt, um den Zustand von P1 auf P3 zu übertragen.

Bei der Bell-Messung werden zuerst alle drei Photonen in einen gemeinsamen, verschränkten Zustand gebracht:  $(\alpha|H\rangle + \beta|V\rangle)1/\sqrt{2}(|HH\rangle + |VV\rangle)$  bzw.  $1/\sqrt{2}(\alpha|HHH\rangle + \alpha|HHV\rangle + \beta|VHH\rangle + \beta|VVV\rangle)$ ausmultipliziert. Erst durch die Messung an den Photonen P1 und P2 wird die Verschränkung gelöst und damit auch der Zustand an dem dritten Photon definiert.

Die Messung an P1 und P2 erfolgt in der sogenannten Bell-Basis. Sie besteht aus vier vollständig verschränkten Zuständen:  $1/\sqrt{2}(|HH\rangle + |VV\rangle)$  und  $1/\sqrt{2}$ ( $|HV\rangle \pm |VH\rangle$ ). Je nachdem, welcher dieser Zustände bei der gemeinsamen Messung an P1 und P2 realisiert wird, bleibt genau einer von vier Zuständen für das dritte Photon P3. Für den allgemeinen Zustand  $\alpha|H\rangle + \beta|V\rangle$  an P1 sind an P3 die Zustände  $\alpha|H\rangle \pm \beta|V\rangle$  und  $\alpha|V\rangle \pm \beta|H\rangle$  möglich. Welcher dieser Zustände auftritt, ist durch das Ergebnis der Bell-Messung eindeutig bestimmt.

Der Zustand nach der Bell-Messung an P3 ist gegenüber dem Zustand an P1 vor der Bell-Messung in drei der vier Fälle durch eine unitäre Transformation verändert, im vierten Fall liegt bereits der ursprüngliche Zustand vor. Im Allgemeinen sind die Transformationen Rotationen um eine der drei Achsen in der Bloch-Kugel um 180°. Bei der hier verwendeten, reduzierten Darstellung sind die Zustände nach der Messung gegenüber dem ursprünglichen Zustand an der horizontalen Achse oder der 45°-Achse gespiegelt, oder an beiden oder keiner.

Die Informationen über die vorliegenden Spiegelungen können in zwei Bits dargestellt werden: Eine Null steht für keine Spiegelung, eine Eins für eine Spiegelung; das linke Bit steht für eine potentielle Spiegelung an der horizontalen und das rechte an der 45°-Achse. Es gibt also die vier Möglichkeiten 00, 01, 10 und 11, wobei beispielsweise 10 für eine Spiegelung nur an der Horizontalen steht.

Diese Transformationen können durch die gleichen Transformationen rückgängig gemacht werden, und durch die Verwendung eines Doppelpfeils ist auch die Reihenfolge im Fall 11 vernachlässigbar. Abb. 1 zeigt unten für einen Zustand die vier Fälle mit den zugehörigen Spiegelungen.

In der MR-Anwendung werden die Beschränkung auf lineare Polarisationen, Details zur Darstellung und der Bell-Messung sowie die Zusammenhänge mit den Achsenspiegelungen nicht thematisiert, der Fokus liegt auf dem Teleportationsprozess. Die Spiegelungen bei der Rücktransformation bleiben allerdings erkennbar. Dazu sind die einstellbaren Zustände auf zwölf Winkel auf einem

Halbkreis begrenzt:  $7.5^{\circ} + n \cdot 15^{\circ}, n = 0.1, ..., 11$ . Die durch diese Winkel bestimmten Polarisationsrichtungen werden durch die möglichen Spiegelungen bei der Bell-Messung steht auf einen anderen der zwölf Zustände oder – im Fall von 00 als Messergebnis – sich selbst abgebildet. Da die Spiegelachsen und deren Orthogonalen ausgelassen werden, sind die Spiegelungen stets in einer Änderung des Zustands sichtbar.

Normalerweise findet die Quantenteleportation zwischen zwei Personen statt: "Alice" führt die Bell-Messung aus und sendet so den Zustand an "Bob", der die Rücktransformation vornimmt. Dann wird die Notwendigkeit der Kommunikation über das Ergebnis der Bell-Messung deutlich. Ohne diese Information von Alice kann Bob die Rücktransformation nicht ausführen und weiß nicht, in welchem der vier möglichen Zustände sich sein Photon P3 befindet. In der MR-Anwendung führt jedoch eine Person allein das Protokoll aus. Die Informationsübertragung findet dann dadurch statt, dass diese Person sich physisch vom Messgerät zum Transformationsgerät begibt.

Die Notwendigkeit einer solchen, klassische Kommunikation zeigt, dass mit der Quantenteleportation nicht schneller als mit Lichtgeschwindigkeit Informationen übertragen werden können, daher liegt hier keine Verletzung der Relativitätstheorie vor.

Der Vorteil in der Kommunikation über Quantenteleportation liegt in der physikalischen Abhörsicherheit. Wenn die Verschränkung zwischen Alice und Bob besteht, wird die Information, also der Zustand bei Alice, direkt zu Bob übertragen, ohne dass eine Möglichkeit zum Abfangen bestände. Und die klassische Kommunikation über das Ergebnis der Bell-Messung kann unverschlüsselt erfolgen, da dieses ohne das zugehörige Photon nutzlos ist.

Da die Rücktransformation lediglich von dem Ergebnis der Bell-Messung abhängt, nicht jedoch von dem zu teleportierenden Zustand, können auch unbekannte Zustände teleportiert werden. So bietet die Quantenteleportation einen Ansatzpunkt zur Vernetzung von Quantencomputern, wenn ein Quantenzustand von einem Quantencomputer an einen anderen gesendet werden soll. Dieser Kontext wird auch in der AR-Anwendung thematisiert und so die Relevanz aufgezeigt.

Einige der hier dokumentierten theoretischen Hintergründe werden zur Vertiefung optional in der Anwendung abrufbar.

## 2.3. **Ablauf Quantenteleportation**

Der Ablauf der Quantenteleportation gliedert sich in die folgenden Schritte:

- 1. Verteilen der beiden verschränkten Photonen (P2 und P3)
- 2. Präparation des zu teleportierenden Zustands am dritten Photon (P1)
- 3. Bell-Messung an dem Photon mit dem zu teleportierenden Zustand (P1) und einem Photon des verschränkten Paares (P2)
- 4. Kommunikation über das Ergebnis der Bell-Messung
- 5. Rücktransformation an dem anderen Photon des verschränkten Paares (P3), abhängig vom Ergebnis der Bell-Messung
- 6. Verwendung des teleportierten Zustands, der Zustand von Photon P3 entspricht nun dem in Schritt 2 an Photon P1 präparierten Zustand

Abb. 2 zeigt diese Schritte, mit Ausnahme der Schritte 1 und 4, in einem ersten Prototypen der MR-Anwendung, erstellt von SZENARIS [6]. Dort sind die Stelen, die als reale Objekte in der Ausstellung stehen werden, noch als virtuelle Objekte eingebunden.

An der Präparations-Station (Abb. 2a) wird der Zustand an Photon P1 eingestellt. Hier ist die Auswahl auf 12 mögliche Zustände beschränkt, die mit Buchstaben fortlaufend benannt sind. Um mit dem teleportierten Zustand eines der Schlösser (Abb. 2f) zu öffnen, muss ein passender Zustand eingestellt werden.

In diesem Prototypen sind noch keine unbekannten Zustände enthalten, in der nächsten Version gibt es jedoch auch ein Schloss mit einem Fragezeichen. Der zugehörige, unbekannte Zustand wird dann durch Druck auf einen Knopf mit einem Fragezeichen erzeugt. Ist am Photon P1 der Zustand eingestellt, so wird es zum Messgerät für die Bell-Messung gebracht.

Am Messgerät (links in Abb. 2b), werden das präparierte Photon P1 und ein Photon des verschränkten Paares (P2) zusammen gebracht. Mittig in Abb. 2b ist das verteilte verschränkte Paar (P2 links, P3 rechts) zu erkennen, die Verschränkung ist durch die flimmernde Verbindungslinie angedeutet.

Bei der Bell-Messung werden die beiden Photonen P1 und P2 zur Wechselwirkung gebracht und gemeinsam vermessen. Die physikalisch-technischen Details sind zum Nachvollziehen des Ablaufs nicht relevant und

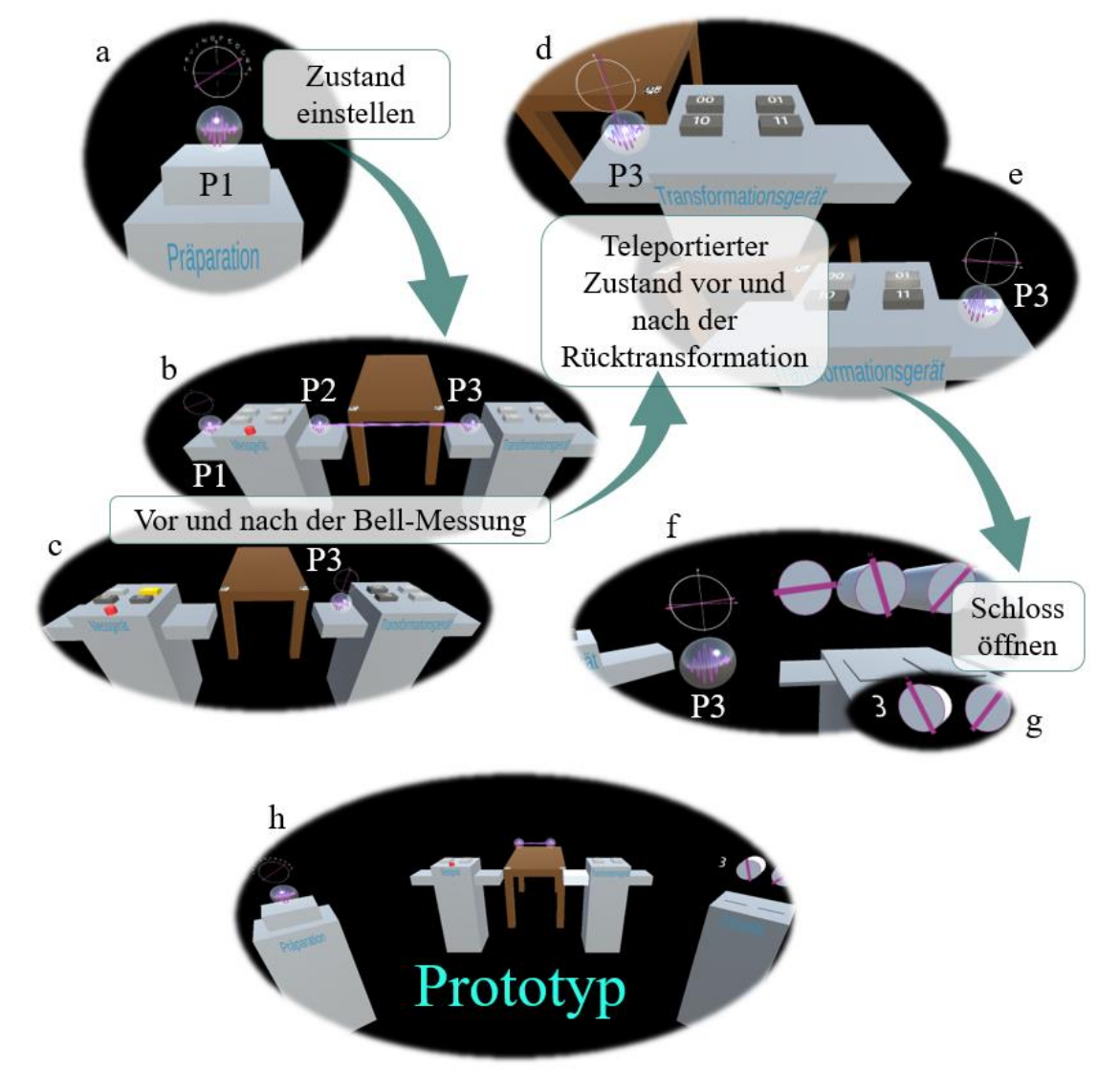

**Abb. 2:** Ablauf der Quantenteleportation im ersten Prototypen der MR-Anwendung.

werden daher nicht näher erläutert. Die Bell-Messung liefert stets eines von vier möglichen Ergebnissen. Diese sind durch zwei Bit gekennzeichnet, es gibt also die möglichen Ergebnisse "00", "01", "10" und "11". Wird in der MR-Anwendung die Bell-Messung gestartet, so werden die beiden Photonen am Messgerät in dieses optisch hineingesaugt, die angedeutete Verschränkung verschwindet und ein Messergebnis wird angezeigt, in Abb. 2c links durch die gelbe Markierung zu erkennen.

Der durch die Messung definierte Zustand an P3 ist an der angezeigten Polarisationsrichtung in Abb. 2c rechts bzw. Abb. 2d zu erkennen. Das Photon P1 bzw. der Ausgangszustand an P1 werden durch die Messung allerdings "zerstört", es findet also keine Kopie, sondern nur eine Übertragung des Zustands statt.

Der Zustand von Photon P3 entspricht nicht zwingend dem Zustand, den das Photon P1 zuvor hatte. Je nach Ergebnis der Bell-Messung ist der Zustand auf eine gewisse, genau definierte Weise verändert. Diese Zustände können durch eine Transformation am Photon P3 in den ursprünglichen Zustand zurück gebracht werden. Dafür wird lediglich das Ergebnis der Bell-Messung benötigt, es muss also über das Messergebnis kommuniziert werden.

Die Art der Rücktransformation ist allein durch das Ergebnis der Bell-Messung bestimmt. Wird die passende Transformation durchgeführt, so befindet sich Photon P3 anschließend in dem anfänglich an Photon P1 präparierten Zustand (Abb. 2e).

In der MR-Anwendung kann das Photon P3 nun genutzt werden, um ein virtuelles Schloss aus Abb. 2f zu öffnen. Dieses gibt dann eine Ziffer eines Zahlencodes frei (Abb. 2g) und der nächste Durchgang kann beginnen (Abb. 2h).

#### 2.4. **Verbindung zum quMUSE-Aufbau**

Das zentrale Quantenphänomen bei der Quantenteleportation ist die Verschränkung, die auch beim Realexponat quMUSE im Fokus steht. Die Verbindung zwischen den beiden Exponatteilen erfolgt über die Verortung der verschränkten Photonenpaare.

In Abb. 2b/c/h ist mittig ein brauner Tisch zu erkennen. Dieser ist der virtuelle Platzhalter für den realen Tisch, auf dem der quMUSE-Aufbau platziert wird. Die virtuellen verschränkten Photonenpaare kommen dann optisch aus der gleichen Quelle wie die realen verschränkten Paare, verlassen sie lediglich in die entgegengesetzte Richtung. Ist die MR-Anwendung durchgespielt, so kann hier einfach angeknüpft und mit dem Realexponat quMUSE die Verschränkung vertieft erlebt werden.

Der quMUSE-Tisch dient zudem als Ankerpunkt der MR-Anwendung. Auf dem Tisch sind die beiden QR-Codes platziert, über die beim Start der MR-Anwendung die Orientierung im Raum erfolgt. Die Codes an den Ecken des virtuellen Tisches sind ebenfalls in Abb. 2b/c/h sichtbar. Die virtuellen Elemente werden relativ zu diesen Punkten platziert.

Des Weiteren erfolgt die Einbindung über einen gemeinsamen Rahmen. Bei der MR-Anwendung werden die Photonen mit den teleportierten Zuständen zum Öffnen virtueller Schlösser verwendet, über die ein spielerischer Rahmen ermöglicht wird.

# 3.**Verschränkte Photonen mit quMUSE**

Die Konzeption des zweiten Exponatteils erfolgte in Kooperation mit qutools [3], insbesondere Björn Habrich und Valentin Habrich, die auch die Realisierung mit dem Aufbau "quMUSE" umgesetzt haben.

## 3.1. **Aufbau**

Der quMUSE-Aufbau von qutools besteht aus einer Quelle für polarisationsverschränkte Photonenpaare, einer Einzelphotonendetektionseinheit sowie zwei Polarisatoren, wie in Abb. 3 links dargestellt. Hinzu kommt eine externe Anzeige zur Darstellung der Koinzidenzraten in einem Polardiagramm wie in Abb. 2 rechts.

quMUSE basiert auf dem Quantenkoffer [7] und ist an den Einsatz im Museumsbetrieb bzw. im Science Center angepasst: Statt eines modularen Steckbrettes und zahlreichen verschiedenen optischen "Spielsteinen" beim Quantenkoffer sind bei quMUSE nur Polarisatoren vorhanden und der Polarisator im Schwungrad ist an einer Positionen fest montiert. Statt diverser verschiedener Experimente wie sie mit dem Quantenkoffer möglich aber auch mit teils aufwändiger Justage verbunden sind, wird so ein konkreter Versuch zuverlässig und einfach durchführbar.

In der Quelle werden über parametrische Fluoreszenz (SPDC, Spontaneous Parametric Down-Conversion) in nichtlinearen Kristallen die polarisationsverschränkten Photonenpaare erzeugt. Über optische Komponenten gelangen die Photonen auf die beiden Wege, die in Abb. 3 links in Türkis eingezeichnet sind.

In einem Weg steht der Polarisator im Schwungrad. Dieses Rad ermöglicht es, den Polarisator per Hand in Rotation zu versetzen. Dabei registriert die Steuerungselektronik die Geschwindigkeit, mit der das Rad rotiert, und behält diese bei. So können unkompliziert verschiedene Geschwindigkeiten ausprobiert und das Rad kann ebenso manuell gestoppt werden.

Der zweite Polarisator kann nach Belieben in die beiden Wege in verschiedenen festen Winkeln eingebracht und wieder herausgenommen werden..

Die Detektionseinheit besteht aus zwei Einzelphotonendetektoren, aus deren jeweiligen Einzelzählraten die Koinzidenzen ermittelt werden. Diese Koinzidenzraten geben dann an, wie viele Photonen paarweise gleichzeitig detektiert werden.

Zur Darstellung der Koinzidenzraten wird ein Polardiagramm genutzt. Die Auftragung erfolgt über den Winkel des Polarisators im Schwungrad, und je höher die Koinzidenzrate für einen Winkel war, desto wei-

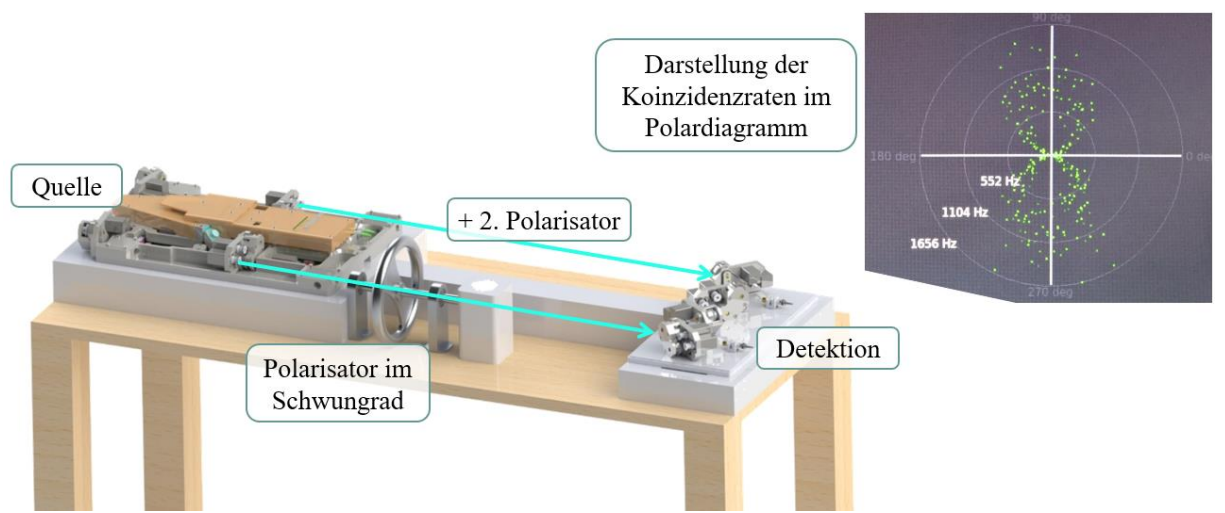

**Abb. 3:** Modell quMUSE von qutools (links) und Polardiagramm mit Koinzidenzraten vom qutools Quantenkoffer (rechts).

ter außen erscheint der zugehörige Punkt im Polardiagramm. Ein solches Polardiagramm aus dem Quantenkoffer ist in Abb. 3 rechts dargestellt.

### 3.2. **Verschränkung erleben**

Die Verschränkung bzw. die Auswirkungen der Polarisatoren auf die Anzahl der detektierten Photonenpaare wird durch die Darstellung der Koinzidenzraten im Polardiagramm sichtbar und durch die eigenständige Manipulation der Polarisatoren erlebbar.

Wenn die Photonen die Quelle verlassen, befinden sie sich in einem verschränkten Zustand und bilden ein Gesamtsystem. Dieser Sachverhalt lässt sich durch das sukzessive Einsetzen des zweiten Polarisators erst in den Weg mit dem Polarisator im Schwungrad und dann in den anderen Weg gut erkennen. Dazu werden drei Fälle beobachtet und verglichen:

- 1. Nur der rotierende Polarisator im Schwungrad wechselwirkt mit den Photonen im ersten Weg,
- 2. Zusätzlich wird der zweite Polarisator mit fester Ausrichtung in den selben Weg eingebracht, wechselwirkt also ebenfalls mit den Photonen im ersten Weg,
- 3. Der zweite Polarisator wird in den zweiten Weg versetzt und wechselwirkt somit mit den Photonen im zweiten Weg.

Das Polardiagramm zeigt im ersten Fall (idealisiert) einen Kreis. Die aufgetragenen Raten sind etwas rauschbehaftet und auch von statistischen Schwankungen betroffen, der kreisförmige Verlauf lässt sich aber dennoch deutlich erkennen. Für alle Winkelstellungen des rotierenden Polarisators wird die nahezu gleiche Anzahl an Photonenpaaren detektiert.

Wird der zweite Polarisator nun in denselben Weg beliebig vor oder hinter den rotierenden Polarisator gesetzt, so bilden die Koinzidenzraten im Polardiagramm nun die Form einer (leicht verrauschten) Acht. Die lange Achse der Acht entspricht dabei der Ausrichtung des Polarisators. Für die beiden Winkelstellungen des rotierenden Polarisators, bei denen die Polarisationsrichtung parallel zur Polarisationsrichtung des zweiten Polarisators ausgerichtet ist, sind die Raten maximal. Zwischen diesen Punkten verläuft die lange Achse der Acht. Ist der rotierende Polarisator allerdings um 90° verdreht, sodass die Polarisationsrichtungen senkrecht zueinander ausgerichtet sind, so ist die Rate minimal. Diese Punkte markieren die "Gürtellinie" der Acht.

Der Verlauf der Raten folgt einer Kosinusquadrat-Funktion abhängig des Winkels zwischen den beiden Polarisatoren. Für die Intensität bei hellem Licht ist dieser Zusammenhang als Gesetzt von Malus bekannt. Im Polardiagramm beschreibt die Kosinusquadrat-Funktion eine Linie ähnlich einer Acht.

Wird der zweite Polarisator nun in den anderen Weg eingesetzt, dann hat von den detektierten Photonenpaaren jedes Photon einen der beiden Polarisatoren passiert. Die Raten im Polardiagramm beschreiben den gleichen Verlauf wie zuvor, die Acht ist lediglich stärker verrauscht. Auch bei dieser Konstellation ist es egal, in welche Richtung der zweite Polarisator ausgerichtet ist, es ergibt sich stets eine Acht mit Hauptachse entlang der Ausrichtung des Polarisators.

Hier wird die Verschränkung erlebbar. Egal, mit welchem der beiden Photonen eines verschränkten Paares der zweite Polarisator wechselwirkt, die Koinzidenzraten bleiben gleich, und das auch für jeden beliebigen Winkel – die Photonen bilden ein Gesamtsystem.

Besonders deutlich wird das Verhalten als Gesamtsystem, wenn statt verschränkter Photonen ein Gemisch aus Photonenpaaren verwendet wird, die jeweils beide horizontal oder beide vertikal polarisiert sind, wie in Abb. 4 dargestellt. Dann ist die Acht nur in horizontaler und vertikaler Richtung erkennbar. Wird der feste Polarisator aus einer dieser Richtungen heraus gedreht, so geht die Acht in einen Kreis über, die lange Achse wird kürzer und die kurze länger, und bildet sich dann in die andere, um 90° verdrehte Richtung wieder aus. Bei verschränkten Photonen dreht sich die Acht hingegen mit, die Photonen haben stets die gleiche Polarisationsrichtung, nicht nur in den

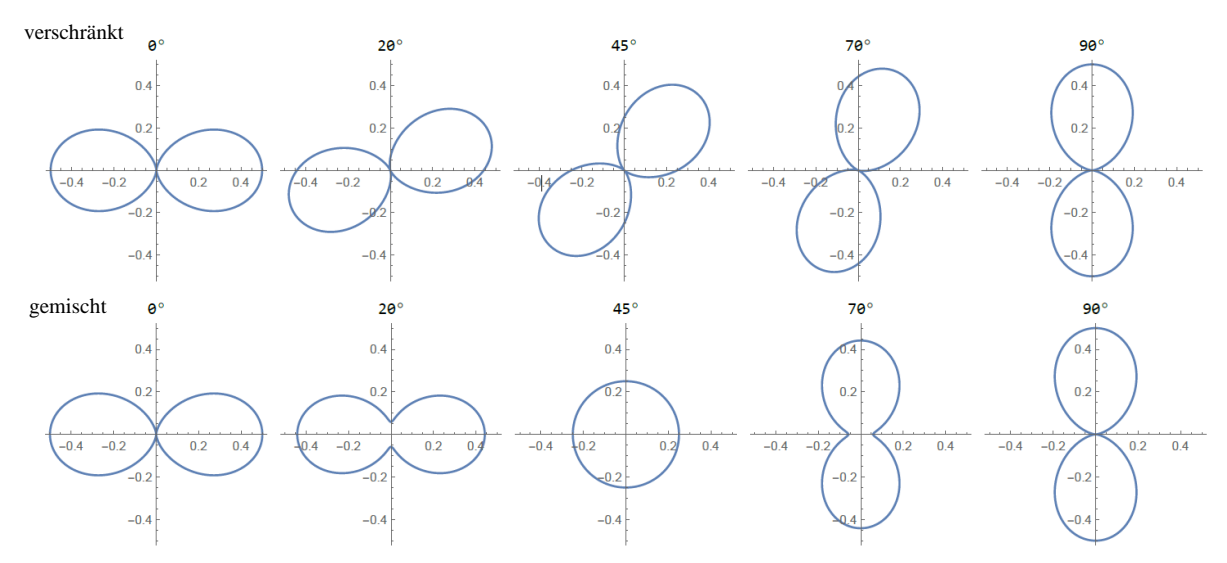

**Abb. 4:** Simulation der Koinzidenzbilder im Polardiagramm für verschränkte (oben) und gemischte (unten) Zustände mit Angabe der Winkelstellung des zweiten Polarisators, der in einem festen Winkel in den zweiten Weg eingesetzt ist, während der erste Polarisator in dem Schwungrad im ersten Weg rotiert.

speziellen Richtungen horizontaler und vertikaler Polarisation.

## 3.3. **Verschränkung nutzen**

In einem nächsten Schritt kann die Verschränkung durch (mindestens) zwei Personen näher erkundet und genutzt werden. Eine Person manipuliert mit dem Polarisator im zweiten Weg jeweils ein Photon der verschränkten Paare, während das andere Photon wieder auf den rotierenden Polarisator trifft. Die zweite Person beobachtet die Koinzidenzraten im Polardiagramm.

Anhand dieser Beobachtungen kann die zweite Person dann Rückschlüsse darauf ziehen, was die erste Person tut, also beispielsweise in welcher Ausrichtung der Polarisator eingebracht wird. So werden die Erlebnisse und Erkenntnisse aus dem vorherigen Teil gefestigt.

## 4.**Zusammenfassung**

Mit dem MR-Spiel zur Quantenteleportation und dem Aufbau quMUSE werden Quantenphänomene erlebbar. Die simulierten Photonen in der MR-Anwendung sind wortwörtlich zum Anfassen, der Ablauf der Quantenteleportation wird spielerisch nachvollziehbar, und mit quMUSE kann mit echten, verschränkten Photonenpaaren ausprobiert und das Verhalten von verschränkten Photonen als Gesamtsystem erkannt werden. Mit dem Standort im Science Center phaeno bekommen Personen aus der breiten Bevölkerung, ohne spezifisches Vorwissen oder vorherigem Interesse an Quantenphysik, die Möglichkeit sich spielerisch mit Quanten zu beschäftigen. So kann bei ihnen Interesse geweckt werden, sich auch außerhalb dieses Ortes vertieft mit den Themen zu beschäftigen. Auch können mögliche bestehende Hemmungen gegenüber diesen neuen, unverständlich anmutenden Technologien abgebaut werden und so eine breite Akzeptanz in der Bevölkerung begünstigt werden.

## 5.**Literatur**

- [1] VDI Technologiezentrum GmbH: Quantum aktiv – intuitive Outreachkonzepte für die Quantentechnologien: [https://www.quantentechnolo](https://www.quantentechnologien.de/forschung/foerderung/quantum-aktiv.html)[gien.de/forschung/foerderung/quantum-ak](https://www.quantentechnologien.de/forschung/foerderung/quantum-aktiv.html)[tiv.html](https://www.quantentechnologien.de/forschung/foerderung/quantum-aktiv.html) (Stand 5/2022)
- [2] phaeno gGmbH, Michel Junge: phaeno: <https://www.phaeno.de/> (Stand 5/2022)
- [3] qutools GmbH, Björn Habrich: qutools: <https://qutools.com/> (Stand 5/2022)
- [4] Bennett, Charles H.; Brassard, Gilles; Crépeau, Claude; Jozsa, Richard; Peres, Asher; Wootters, William K. (1993): Teleporting an unknown quantum state via dual classical and Einstein-Podolsky-Rosen channels. In: Physical Review Letters, Bd. 70, Nr. 13, S. 1895–1899, doi: [10.1103/PhysRevLett.70.1895.](https://doi.org/10.1103/PhysRevLett.70.1895)
- [5] Bouwmeester, Dik; Pan, Jian-Wei; Mattle, Klaus; Eibl, Manfred; Weinfurter, Harald; Zeilinger, Anton (1997): Experimental quantum teleportation. In: Nature, Bd. 390, S. 5, <https://doi.org/10.1038/37539>
- [6] SZENARIS GmbH, Klaus Bock-Müller, Dr. Uwe Katzky: SZENARIS High-Performing Learning Solutions.<https://www.szenaris.com/> (Stand 5/2022).
- [7] qutools GmbH, Björn Habrich: Quantenkoffer Quantenphysik erfahrbar gemacht: <http://www.quantenkoffer.com/quantenkoffer/> (Stand 5/2022).

## **Förderungshinweis**

HOLODECKQ (FKZ 13N15384) wurde im Rahmen der Förderinitiative "Quantum aktiv" aus Mitteln des Bundesministeriums für Bildung und Forschung **gef**ördert.

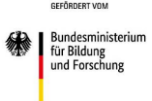